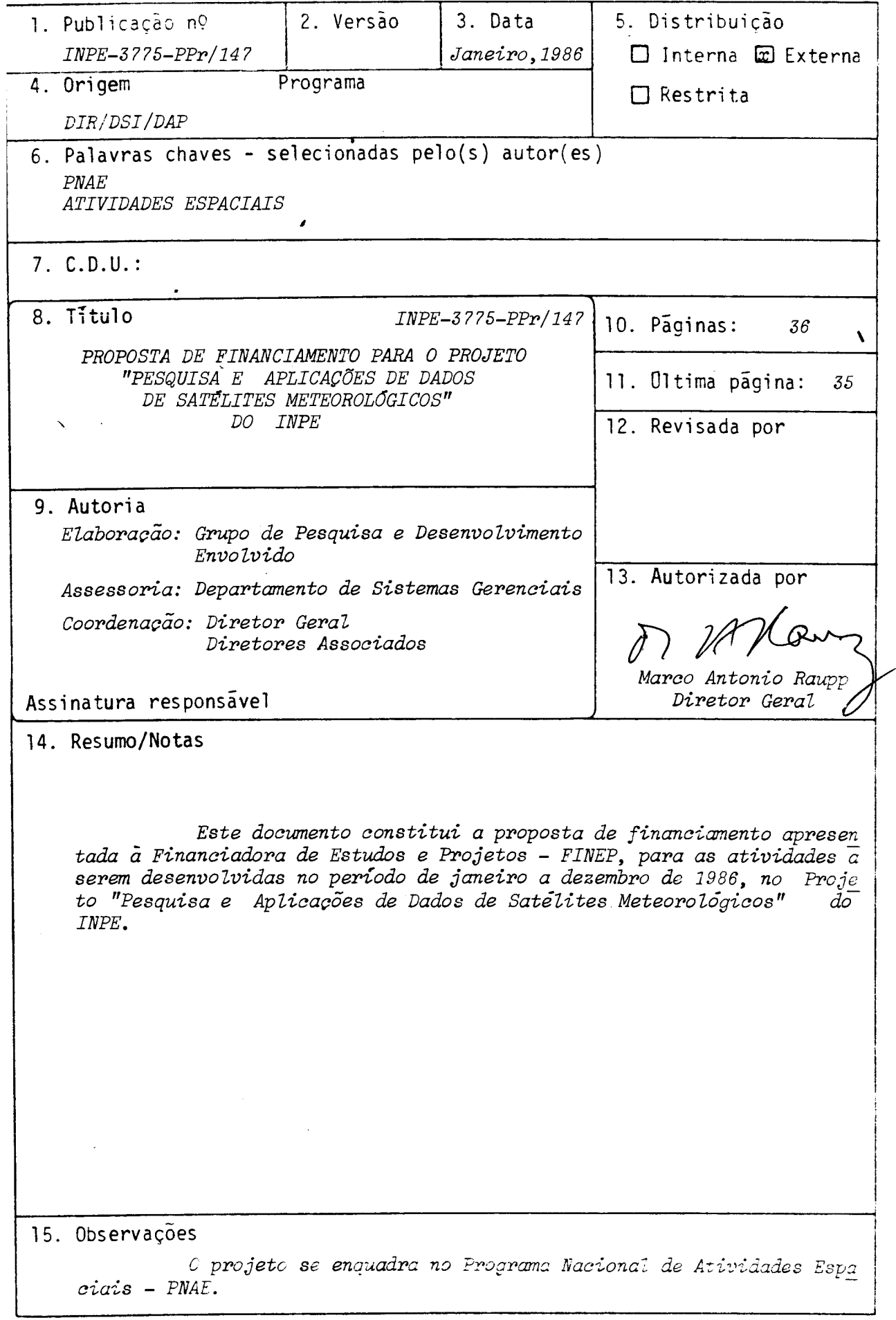

TITULO DO PROJETO

PESOUISAS E APLICAÇÕES DE DADOS DE SATÉLITES METEOROLÓGICOS (PROSAT)

ÃREA DE ATUAÇÃO DO PROJETO — Indicar o campo de conhecimento ou setor eco nômico a que o projeto está vinculado.

#### ATIVIDADES ESPACIAIS

POSICIONAMENTO DO PROJETO NO CONTEXTO CIENTIFICO E TECNOLÓGICO — Dicutir a importância do projeto, sua motivação e a oportunidade de sua execução.

Os satélites meteorológicos são hoje ferramentas importantes para obten ção de dados ambientais, especialmente sobre regiões remotas de difícil acesso e, em particular, sobre os oceanos. Os sinais de. satelites devem ser tratados com técnicas especiais para transformí-los em informações quantitativas do meio ambiente. Este projeto consta do III PBDCT nas paginas 41 e 72.

O INPE tem desenvolvido, ao longo dos anos,excelente infra-estrutura para recepção e disseminação de sinais de satélites, tanto os de órbita - geoestacio nária como os de órbita polar. Este projeto surgiu a partir da oportunidade de utili -zar estes sinais que estão continuamente disponiveis no INPE. Representa continuação do projeto Pesquisas e Aplicações de Dados de Satélites Meteorológicos PROSAT, apre sentado durante o ano de 1985. As referências bibliográficas deste projeto (marcadas com\*) ilustram os resultados ja alcançados pelo projeto.

As variáveis a serem estimadas são de fundamental importância não só para a Meteorologia como também para a Agricultura, Hidrologia, Fontes Alternativas e Ciencias do Meio Ambiente.

**DESCRIÇÃO DOS OBJETIVOS — Quantificar e/ou qualificar as metas pretendi das** 

1. OBJETIVO GERAL

O objetivo geral do projeto é realizar pesquisas através do desenvolvimento e implantação de técnicas e modelos de processamento de imagens digitàis de satélites meteorol6gicos para a extração de informações sobre as variãveis meteorol6gicas. Neste projeto, os esforços são concentrados na utilização de imagens no visível e - infraverme lho, dos satélites do tipo geoestacionário da série GOES e dos geossíncronos da série TIROS-N, assim como nos instrumentos especiais a bordo desses satélites, a saber, VAS/GOES e TOVS/TIROS-N respectivamente.

Os objetivos específicos do projeto são:

- desenvolver modelos para a estimativa de precipitação, utilizando dados obtidos pelos satélites meteorológicos;
- desenvolver modelos para a estimativa de radiação solar incidente na superfície terrestre, utilizando imagens na faixa do visivel dos satélites geoestacionãrios;
- desenvolver método de extração de temperatura da superfície do mar (TSM), utilizan do imagens dos satélites geoestacionários;
- desenvolver metodologia para extração de campo de ventos na troposfera, utilizan do dados dos satélites geoestacionários;
- desenvolver modelos para o cálculo de perfis verticais de temperatura e vapor d'água, utilizando dados obtidos pelos sondadores a bordo dos satélites de : orbita polar (TOVS/TIROS-N) e geoestacionário (VAS/GOES).

Para melhor planejamento, execução e acompanhamento, o projeto foi subdivi dido em cinco subprojetos: PRECIP, RADSAT, TSMSAT, VSATe SONSAT,que correspondem aos ob jetivos específicos definidos acima.

#### 1.1 - PRECIP

Serão utilizados dados transmitidos por satélites meteorológicos geoesta ctongrios, nas bandas espectrais do visTvel e do infravermelho, para estimar a precipi tação de origem convectiva. Serão feitas calibrações com dados meteorol6gicos convencio nais e de radar meteorol6gico. Raralelamente, serão desenvolvidos modelos numéricos que levarão em consideração os mecanismos dinâmicos e microfísicos dos sistemas convectivos para estimar precipitações.

## **DESCRIÇÃO DOS OBJETIVOS — Quantificar e/ou qualificar as metas pretendi**  das

No final deste subprojeto,deverã estar em condições de operação um modelo empírico para estimar a precipitação oriunda de sistemas convectivos, através de imagens transmitidas por satélites meteorológicos.

Para a execução do primeiro objetivo (PRECIP), os seguintes produtos, deve rão ser obtidos: a) desenvolvimento do "software" para o cãlculo de área, em topos de nuvens, tanto em imagens de satélite quanto de radar; b) desenvolvimento de rotinas esta tisticas para acoplar os dados de satélites com os de radar e os de observação de super ficies; c) desenvolvimento do modelo básico de precipitação; e d) calibração geral do mo delo.

#### 1.2 - RADSAT

. O método convencional usado para a estimativa da radiação solar incidente na superfície consiste na utilização de dados obtidos em piranômetros. A deficiência des te método é apresentar pequena resolução espacial devido à baixa densidade de estações da rede-solarimétrica. Visando complementar os dados desta rede solarimétrica, será desen 'volvida uma tgcnica que, utilizando satglites meteorol&gicos, estime a radiação solar que chega ã superfície com uma resolução temporal atg 30 minutos e uma resolução espacial ate 1 quilômetro.

No final deste subprojeto deverá estar concluído um método geral que, usan do satélite meteorológico geoestacionário, estime a radiação solar que chega à superfície terrestre, para uma atmosfera com ou sem a:presença de nuvens. Estarão concluídas também algumas estimativas da radiação solar que chega ã superfTcie, para uma região de interes se nas diversas estações do ano.

- Vãrios modelos de transferência radiativa serão desenvolvidos e testados.

#### 1.3 - SONSAT

Neste subprojeto pretende-se implantar os algoritmos de processamento de da dos obtidos pelos instrumentos especiais (sondadores) a bordo dos satélites das séries NOAA e GOES, para bbter sondagens da atmosfera no Brasil. Quando operacionais, os algo ritmos permitirão o estudo da estrutura vertical da atmosfera no Brasil, com uma resolu ção espacial superior à atualmente existente na rede convencional. Estes produtos pres tam-se ã previsão de tempo e, como subsidios, para estimativas de precipitação, alertas de enchentes e estudo de clima,entre outros.

No final do projeto, esperam-se os seguintes produtos:

## **• DESCRIÇÀO DOS OBJETIVOS - Quantificar e/ou qualificar as metas pretendi das**

- a) Implantação dos algoritmos: No final deste subprojeto os algoritmos de processamen to de dados (TOVS), enviados pelos satélites NOAA, deverão estar operacionais. Is to implica que as sondagens da atmosfera do Brasil poderão ser produzidas diaria mente.
- b) Aplicação das sondagens: As aplicações das sondagens devem ser:
	- Na análise sinótica diária da atmosfera sobre a América do Sul, em três dimen sões. Tais anílises devem mostrar uma contribuição efetiva ao melhoramento das previsões de tempo.
	- Na definição da quantidade de vapor d'água na atmosfera em qualquer ponto do Brasil. Este parãmetro é muito importante para o desenvolvimento dos outros sub projetos, a saber:
		- · desenvolvimento de modelos de estimativa de precipitação (PROSAT/PRECIP);
		- estimativa de radiação solar incidente (PROSAT/RADSAT);
		- correção das temperaturas da superficie terrestre, continente e oceano, obser vadas por satélites..
- c) Decodificação das sondagens "VAS" do satélite geoestacionário GOES: No final des 'te subprojeto poderão se obter, experimentalmente, sondagens do tipo VAS, o que permitirã uma cobertura para todo o Hemisfério Oeste (AMerica do Norte e do Sul, e uma boa parte dos Oceanos Pacífico e Atlântico), com uma frequência até oito vezes por dia, em vez de duas, como no caso do satélite NOAA.

1.4 - TSMSAT

Na determinação da Temperatura da Superficie do Mar (TSM), através das observações realizadas pelos navios de oportunidade, não se tem coberturas espacial e temporal adequadas e sistemáticas para várias aplicações em que os campos de TSM são neces sários. Utilizando o canal infravermelho dos satélites geoestacionários, pode-se inferir o campo de TSM com resolução espacial de 5 a 8 km e temporal de 30 minutos.

O INPE jí adquiriu alguma experiencia na extração de TSM, e este subproje to visa consolidar e implantar a metodologia de extração de TSM no Sistema Interativo de Tratamento de Imagens (SITIM).

#### 5 - VSAT

.Pretende-se com esta fase desenvolver metodologias para a obtenção de direção « velocidade de vento a partir do deslocamento de nuvens nas imagens dos satélites geoesta cionários. Como se trata da etapa inicial deste estudo, será escolhido apenas um tipo de I vem, o que por sua vez determina também uma certa faixa de altitude na atmosfera. Espera -se que os resultados obtidos permitam a futura implementação de um método operacional para « tração de campos de vento.

!vIETODOIOGIA - Detalhar a metodologia adotada, discriminando as atividades necessárias c estabelecendo aquelas que possam constituir indicadores de acompanhamento da - ção física do projeto.

#### )RECIP

Atualmente, existem diversos procedimentos ou métodos para estimar precipita através de satélites ambientais. Tais metodologias podem ser agrupadas nas seguintes categorias:

- a. combinações satélite/radar/pluviógrafo,
- b. combinações satélite/pluviógrafo,
- c. combinações satélite/modelos fisicos.

•

Como estas metodologias não são exclusivas, elas serão investigadas simulta neamente. Numa primeira etapa de desenvolvimento, será testado o modelo que.combina as medidas feitas por satélite e radar meteorológico; isto porque possibilita o monitoramento simultãneo de sistemas precipitáveis ativos, permitindo também uma calibração (não-pontual) mais efetiva.

As estimativas de precipitação obtidas pelo método satélite/radar baseiam -se nas variações de áreas de nuvens (dentro de um certo limite de temperatura) observadas nas imagens dos satélites meteorológicos geoestacionários, no espectro infravermelho. LEstas ãréas.são associadas ã área de eco (obtida por radar) e relacionadas ã curva de cali bração radar/pluviõgrafo. O êxito desta técnica depende do modelo conceitual de precipita ção formulado.

. .

 $^{\prime}$  (FEB) são utilizados para calibração do método. Obtida a curva de calibração do  $_{\rm}$  método, Os dados obtidos pelo Radar Meteorológico da Fundação Educacional de Bauru as estimativas dependem somente das imagens de satélite.

 $\cdot$  A metodologia satélite/pluviografo baseia-se na análise das imagens do visí  $\mathrel{\mathop{!}\hspace{1.5pt}}$  vel e infravermelho, simultaneamente. Serão testados algoritmos que, baseados num  $\,$  modelo conceituai de precipitação, correlacionam níveis de Cinza em ambas as imagens para, infe rir áreas de convecção ativa. Quando estes algoritmos são comparados a dados obtidos por pluviógrafo, é definida uma relação estatística que estima a precipitação.

Com base no modelo conceitual derivado das observações dos resultados dos mé todos acima, um modelo numérico será desenvolvido. A esse modelo será implantado o esque ma proposto por Griffith, para melhorar sua sensibilidade na estimativa da precipitação, com respeito aos dados de entrada. Sera também utilizado o método biespectral para esti  $\mathsf L$  mativa da precipitação, a partir dos dados de satélites e radar meteorológico/pluviógrafos.

1,TODOIDGIA - Detalhar a metodologia adotada, discriminando as atividades necessárias c estabelecendo aquelas que possam constituir indicadores de acompanhamento da - çao física do projeto.

ADSAT

Tendo em vista o sucesso dos trabalhos desenvolvidos no exterior nesta área; \_s facilidades de gravações e processamento de imagens disponiveis no INPE, a consecução deste, subprojeto torna-se viável. A estimativa de radiação solar através de imagens de sa élite tem sito feita através de duas metodologias:estatistica e fisica. Optou-se pela utilização de um modelo físico, pois ele representa com maior fidelidade os processos de :ransferência radiativa na atmosfera terrestre. Neste modelo físico são usadas imagens no espectro visível, geradas pelo satélite GOES-E, as quais sofrem um processo de navegação. : necessária a calibração dos sinais dos sensores do satélite. Os dados obtidos destas ima gens digitais são usados em um modelo fisico que leva em consideração, além do efeito ate -nuador das nuvens, quando estas se acharem presentes, o espalhamento de Rayleigh e a absor ;ao pelo vapor d'água e pelos gases presentes na atmosfera..

No desenvolvimento dos modelos de transferência radiativa, as teorias de es palhamento de Rayleigh e Mie e de absorção, levando em conta os efeitos de aerossóis, ab sorção pelo ozonio e dioxido de carbono, serão consideradas.

Serão usadas algumas técnicas de reconhecimento de padrões de nuvens como as sugeridas por Lion e Twomey, entre outros, com a finalidade de quantificar os efeitos de.  $\mathfrak A$ bsorção e espalhamento da radiação solar. Também neste estudo serão usadas  $\qquad$  observações feitas em experimentos de campo realizados em Cachoeira Paulista e Manaus. Além disso, se  $\tilde{r}$ ão testados os modelos: semi-empírico,baseado em um método proposto por Bennett, e  $\,$ outro, que faz uso de parâmetros meteorológicos coletados em estações convencionais, baseado no mé todo proposto por Brooks.

Numa segunda fase, serão feitos testes intensivos com os dados para valida ção. do método e operacionalização.

Os resultados serão apresentados na forma de valores instantâneos, estimados a cada hora e na forma de totais diãrios. Uma comparação entre os totais mensais e os dados L de verdade terrestre, quando existirem, sera feita.

#### SONSAT

i\_\_\_

A tarefa (a), discutida no item 1.3, ja está em andamento, e espera-se implan tar em 1986 as diferentes rotinas dos programas do DNEXPORT/TOVS.

METODOIOGIA - Detalhar a metodologia adotada, discriminando as atividades inecessarias.<br>METODOIOGIA - Detalhar a metodologia constituír indicadores de acompanhamento da execu c estabelecendo aquelas que possam constituir indicadores de acompanhamento da - Çao tisica do projeto.

A tarefa (b) será iniciada ao término da tarefa (a). Será preciso testar uma grande quantidade de sondagens em diversas áreas, estações do ano e situações sinóticas. Deverá' haver interação com outros pesquisadores e com eventuais usuários das sondagens pa -a qualificar o produto final.

O desenvolvimento dos algoritmos para'a realização da tarefa (c) já foi mi ciado e devera ter a colaboração da Universidade de Wisconsin, em Madison, WI, EUA.

#### FSMSAT

I-

Para monitorar a TSM, as imagens no visivel e infravermelho dos satélites geoestacionários da série GOES são gravadas a cada 30 minutos em disco do SITIM. Utilizan io o "software" existente, determina-se a TSM para regiões sem nuvens para uma dada imagem inicial. Posteriormente, as imagens subsequentes são utilizadas para completar as TSMs ias áreas cobertas com nuvens. Os dados digitais obtidos para um dia são gravados em fita, adicionando a eles aqueles dos dias subsequentes. Uma das aplicações desta metodolo  $\frac{1}{3}$ ja é a confecção de mapas de anomalias de TSM. Para tanto, a cada quinze dias será feita uma média dos dados digitais, e produzidos mapas que permitirão o monitoramento dessas ano malias.

Serão utilizadas neste subprojeto as imagens dos satélites geoestacionários' SOES e METEOSAT.

#### VSAT

A extração de campo de vento, a partir da movimentação de nuvens em imagens de satélites geoestacionários, é feita através da comparação entre as posições relativas de nuvens em imagens da mesma região para horários diferentes.

O grande potencial de utilizar a estrutura das imagens, nos canais de va por d'água, visível e infravermelho, dos satélites meteorológicos geoestacionários, quan do considerados em uma sequência para extração de ventos, foi reconhecido nesses últimos anos. Inicialmente a tecnologia foi desenvolvida utilizando apenas as informações dos ca nais visíveis e infravermelho, e transferida para os orgãos operacionais. O canal do va por d'água, por não estar ainda disponível em horários adequados, não tem sido utilizado operacionalmente. Contudo, ó potencial de utilizar esse canal para essé fim tem sido de monstrado pelo Instituto Cooperativo de Estudos de Satélites Meteorológicos da Universida de de Wisconsin (EUA).

5. METODOLOGIA - Detalhar a metodologia adotada, discriminando as atividades necessá rias e estabelecendo aquelas que possam constituir indicadores de acompanhamento da execução fisica do projeto.

A determinação do vento é baseáda no principio de acompanhamento de nuvens, de duas ou três imagens separadas em tempo e dispostas com alta fidelidade geométrica, por um algoritmo de navegação. As mudanças nos campos de nuvens são seguidas em tempo por um operador, ou obtidas através de métodos de correlação cruzada que sobrepõem pequenas configurações idênticas de imagens sucessivas. O método de acompanha mento visual tem sido a técnica utilizada até o presente, nos Estados Unidos da Améri ca, Inglaterra e Japão, para obtenção de dados de nuvens altas.Jã o segundo método tem sido amplamente pesquisado para nuvens baixas.

Para tanto, será desenvolvida e/ou implementada metodologia que possa: 1) "navegar" as imagens, ou seja, obter a localização geográfica de cada ponto a fim de medir o deslocamento das nuvens; 2) separar as nuvens de.interesse.das demais superficies presentes nas imagens e 3) acompanhar o deslocamento das nuvens escolhidas. Espera-se iniciar as pesquisas com classificação manual, que serã otimizada para posterior automatização.

. t importante notar que o teste de metodologias de extração de informação, a partir de dados obtidos por satélites meteorológicos, atualmente todas do tipo sensoriamento remoto passivo (medida de refletãncia ou radiação emitida), depende de calibração, isto e, observações simultâneas de verdade terrestre e dados/imagens digi tais de satélite.-

Para os subprojetos PRECIP, RADSAT e SONSAT serão utilizados, para os testes de calibração, dados obtidos nas campanhas de campo. •

Para a consecução dos objetivos, com as.metodologias propostas no presente projeto, algumas necessidades fundamentais devem ser consideradas. A primeira delas se refere ã capacidade de receber, gravar e procéssar as informações que'serão fornecidas pelos novos satélites geoestacionarios GOES-G e H, cujos. lançamentos estão previstos para 1986. Para isso, será necessária a aquisição da chamada "Unidade Triple A", bem como de todos os seus periféricos. Outra necessidade é a disponibi lidade de um "banco de imagens digitais" para servir de suporte para as pesquisas des critas. Para isso, deve ser adquirido um sistema de gravação e reprodução de dados em videocassete, com interface, para ser usado junto à unidade "Triple A". A justificativa para o armazenamento, particularmente em fitas .de videocassete, é a alta densidade de informações que pode ser gravada neste sistema, bem como a compatibilidade com o sistema MCIDAS, que permitirá ao INPE, acesso ao acervo e intercãmbio de dados de satéli tes meteorologicos da série GOES da Universidade do Wisconsin. Outro aspecto de relevância é o da condição de aproveitamento de informações que serão fornecidas ... pelo GOES-G na faixa de microondas.

Deve ser ressaltado que, embora seja enfatizada a operaciónalização de todas estas metodologias, sugere-se que a operação efetiva da disseminação de informações seja feita pelos órgãos operacionais.

REVISÃO BIBLIOGRÁFICA - Apresentar e analisar de forma resumida a bibliogra fia existente sobre o assunto bem como os estudos concluídos ou em andamento to realizados pela unidade executora e/ou por outras entidades nacionais estrangeiras, comentando a existência de alternativas **para a** abordagem dopro jeto.

As primeiras pesquisas sobre estimativa dos fluxos de radiação solar para fins climatolõgicos foram realizadas por Vonder Haar e Ellis (1978). Eles utilizaram si nais de satélites de órbita polar (série NOAA), os quais apresentam uma grande limitação, pois estes satélites fornecem sinais apenas uma vez por dia. Tarplay (1979) utilizou sate lite geoestacionãrio, com sinais fornecidos a cada 30 minutos, e técnicas de regressão. Gautier et alii (1980) usaram o mesmo tipo de satélite, porém um modelo físico de transfe rência radiativa. Os resultados obtidos pelos dois últimos autores apresentam desvios me nores do que 10%, quando comparados com dados de piranõmetros.

Uma aplicação preliminar do método desenvolvido originalmente por Gautier et a1ii (1980) foi implementado por Arai e Almeida (1982) para a região de Bauru (SP), com resultados bastante encorajadores.

Dentre as técnicas existentes para extrair dados de precipitação através de imagens fornecidas pelos satélites geoestacionários a cada 30 minutos, a mais conhecida éa de Scofield e Oliver (1977),que baseia-se em uma ãrvore de decisões a serem tomadas pelo ana lista comparando imagens consecutivas. A técnica de Griffith et alii (1978) usa, alem dos dados de satélites, medidas tomadas por radares meteorolõgicos e baseia-se na comparação das áreas medidas dentro de limiares especificos de temperatura (ou radiãncia) para o sate lite com os retornos de ecos (d8z) recebidos pelo radar.

Um estudo preliminar para a estimativa de precipitação através de imagens de satélites que usa a técnica proposta por Scofield e Oliver (1977), feito por Ferreira e Spayde (1981), apresentou bons resultados.

Os satélites levam a bordo sensores multiespectrais capazes de sondar as ca madas atmosféricas de cima para baixo (Smith et alli, 1979 e 1981). As sondagens resultan tes de temperatura (Phillips et alii, 1979) e as de vapor d'aqua (Hayden et alii, 1981) concordam muito bem com radiossondagens convencionais realizadas operacionalmente. O pri meiro método a ser implantado baseia-se no emprego de autovetores de matrizes de correla ção estatistica entre sondagens via satélite e radiossondagens convencionais, o qual foi 'utilizado com sucesso para o TOVS por Smith e Wolf (1976).

Para o desenvolvimento destas metodologias de extração de informação de imagens, é necessário conhecer, com exatidão, o correspondente geográfico (latitu de, longitude) de cada ponto (linha, coluna) da imagem. O processo de obtenção desta infor mação e denominado navegação de imagem. Para o caso das imagens GOES ele jã foi implementa do no INPE por Conforte et alli (1983).

REVISÃO BIBLIOGRÁFICA - Apresentar e analisar de forma resumida a bibliogra fia existente sobre o assunto bem como os estudos concluídos ou em andamento antigados polonidades polonidades executora e/ou por outras entidades pacionais. to realizados pela unidade executora e/ou por outras entidades nacionais estrangeiras, comentando a existência de alternativas para a abordagem dopro jeto.

#### REFERENCIAS BIBLIOGRÃFICAS

- ARAI, N.; ALMEIDA, F.C. Estimativas da radiação solar que chega à superfície terrestre utilizando satélite meteorolõgico. São José dos Campos, INPE, 1982. (INPE-2567-PRE/215).
- ARAI, N.; ALMEIDA, F.C. Estimativa da radiação solar instantânea por satélite para céu claro ou encoberto. III Congresso Brasileiro de Meteorologia, Belo Horizonte, 3-7 dezem bro, 1984 (aceito para publicação).

BENNETT, I. Monthly maps of mean daily insolation for the United States. Solar Energy,  $9(3)$ : 145-152, March, 1965.

- BROOKS, F.A. An introduction to physical micrometeorology. Davis, University of California, 1959.
- CONFORTE, J.C.; ARAI, N.; ALMEIDA, F.C. Nayegação das imagens dos satélites meteorolõgi cos geoestacionírios. São José dos Campos, INPE, 1983 (INPE-2272-PRE/435).
- CONFORTE, J.C.; SENAUBAR, M.A.; MASSAMBANI, O.; ALMEIDA, F,C. Delimitação de âreas de precipitação utilizando satélite e radar meteorológico. III Congresso Brasileiro de Meteorologia, Belo Horizonte 3-7 de dezembro, 1984 (aceito para publicação).
- CONFORTE, J.C.; ALMEIDA, F.C. Aplicação de téCnica de Scofield-Oliver para estimativa de precipitações em Campo Grande (MS) - Um estudo de caso. III Congresso Brasileiro de Meteorologia, Belo Horizonte, 3-7 dezembro, 1984. (Aceito para publicação).
- FERREIRA, N.J.; SPAYDE, L.R.E. Convective rainfal estimation in Rio Grande do Sul state, Brazil: Preliminary results. São José dos Campos, INPE, 1981. (INPE-2272-RPE/400).
- GAUTIER, C. DIAK, G.; MASSE, S. A simple physical model to estimate incident solar radiation at the surface from GOES satellite data. Jour. of Ap. Met. 19(8)1005-1012.
- GRIFFITH, C.G.; WONDLEY, P.G.; GRUBE, P.C.; STOUT, J.; MARTIN, D.W.; SKIDAR, D.N. (1978). Rain estimation from geosynchronous satellite imagery-visible and infrared studies. Mon. Wea. Rev., 106, 1153-1171.
- HAYDEN, CRISTOPHER, M.; SMITH, WILLIAN L.; HAROLD, M. Determination of moisture from NOAA polar orbiting satellite sounding radiances. J. of Applied Meteorology, 20(4): 450-466, April 1981,
- LIOU, K.N. On the absorption, reflection and transmission of solar radiation in cloridy atmospheres. Journal of the atmospheric Sciences. 33, p,298-805, May, 1976.
- LOVWJOY, S.; AUSTIN, G.L. The delineation of rain areas from visible and IR satellite data from qATE and mid-latitudes. Atmosphere Ocean, 17(1), 77-92, 1979.

REVISÃO BIBLIOGRÁFICA - Apresentar e analisar de forma resumida a bibliogra fia existente sobre o assunto bem como os estudos concluídos ou em andamentos e to realizados pela unidade executora e/ou por outras entidades nacionais estrangeiras, comentando a existência de alternativas para a abordagem do pro jeto. #

- MORAES, E.C. Estimativas da Radiação Solar: Comparação de métodos por Satélite e Conven cional. IMPE (no prelo).
- MORAES, E.C.; ARAI, N.; ALMEIDA, F.C. Estimativa de radiação solar: comparação de métodos por satélite e convencionais. III Congresso Brasileiro de Meteorologia, Belo Horizonte, 3-7 dezembro, 1984 (aceito para publicação).
- PHILLIPS, N.; L. Mc MILLIN; A. GRUBER; D. WARK. An evaluation of early operational temperature soundings from TIRCS-N. Bul. Amer. Meteorol. Soc., 60(10):1188-1197, • . Oct. 1979.
- SCOFIELD, R.A.; OLIVER, V.J. 1977. A scheme for estimating convective rainfall from satellite imagery. NOAA/NESS Technical Memorandum 86, Washington, D.C.

SMITH, W.L.; H.M. WOOLF. The use of eigenvectors of statistical covariance matrices for interpreting satellite sounding radiometer observations. J. of Atmospheric Sciences, 33(7):1127-1140, July 1976.

- SMITH, W.L.; H.M. WOLF, C.M. HAUDEN, D,Q, WARK, L,M. McMILLIN. The TIROS-N operational vertical sounder. Bull Amer. Meteorol. Soc., 60(10):1177-1187, October 1979.
- SMITH, W.L.'; V.E. SUOMI; W.P. MENZEL, H.M. WOOLF; L.A. SROMOUSKY; H.E. REVERCOMB; C.M. HAIDEN, D.N. ERICKSON; F.R. MOSHER. First sounding results from VAS-D. Bull. Amer. Meteoro]., 62(2):232-236, Feb. 1981.
- TARPLAY, J.D. Estimating incident solar radiation at the surface from geostationary satellite data. Jour. of Ap. Met. 18(9) pp. 1172-1181, Sept. 1979.
- TWOMEY, S. On the possible absorption of visible light by clouds. journal of the Atmospheric Sciences. 27, 514-515, May, 1970,
- )/ONDER HAAR, T.H.; ELLIS, J.S. Determination of the solar energy microclimate of the UnitedStates using satellite data, Final Report. NASA Grant NA 55-22373. Co. State University, 1978.

 $\sim 2.1$ 

UTILIZAÇÃO DOS RESULTADOS DO PROJETO - Na hipótese de sucesso, descreva abaixo a forma imaginada de transferência dos resultados aos possíveis usuá rios.

Os resultados do subprojeto Radiação Solar (RADSAT) possibilitarão o levan tamento do potencial solar energético para qualquer região do País, com uma resolução tem poral de ate 30 minutos e espacial de aproximadamente 1 km, com subsídio para o aproveita mento da energia solar no Brasil. Eventualmente, os resultados deste levantamento poderão ser apresentados em forma de tabelas ou cartas de insolação média.

O resultado do subprojeto Precipitação por Satélite (PRECIP), isto é, um mo delo empírico para estimar precipitação oriunda de sistemas convectivos, deverá ser repas sado para as empresas hidroelétricas responsãveis pela operação e segurança de barragens. Sobre regiões de dificil acesso, na maioria dos casos, as estimativas via satélite serão provavelmente os unicos dados que estarão disponíveis.

Ao tornarem-se operacionais, os algoritmos a serem desenvolvidos no subproje to Sondagem por Satélites (SONSAT) fornecerão informações da estrutura vertical da atmos fera que são imprescindiveis à previsão de tempo. Estes algoritmos deverão ser repassados para os órgãos responsáveis por previsões tais como: Instituto Nacional de Meteorologia (INEMET), Departamento de Hidrografia e Navegação (DHN) e Departamento de Eletrônica e Proteção ao Voo (DEPV).

O monitoramentó das anomalias de TSM auxiliarão o acompanhamento das confi gurações de grande escala que são responsãveis pela variabilidade climãtica interanual e flagelos, tais como secas no NE e enchentes no sul do País. Os mapas de TSM têm aplicação em Oceanografia e na delimitação de áreas favoráveis à pesca.

Os campos de vento extraidos de dados de satelites permitem complementar os dados de radiossondagens sobre o Continente Sul-americano e oceanos adjacentes, imprescindi veis para melhorar a qualidade das previsões de tempo, especialmente as que utilizam técni cas numericas.

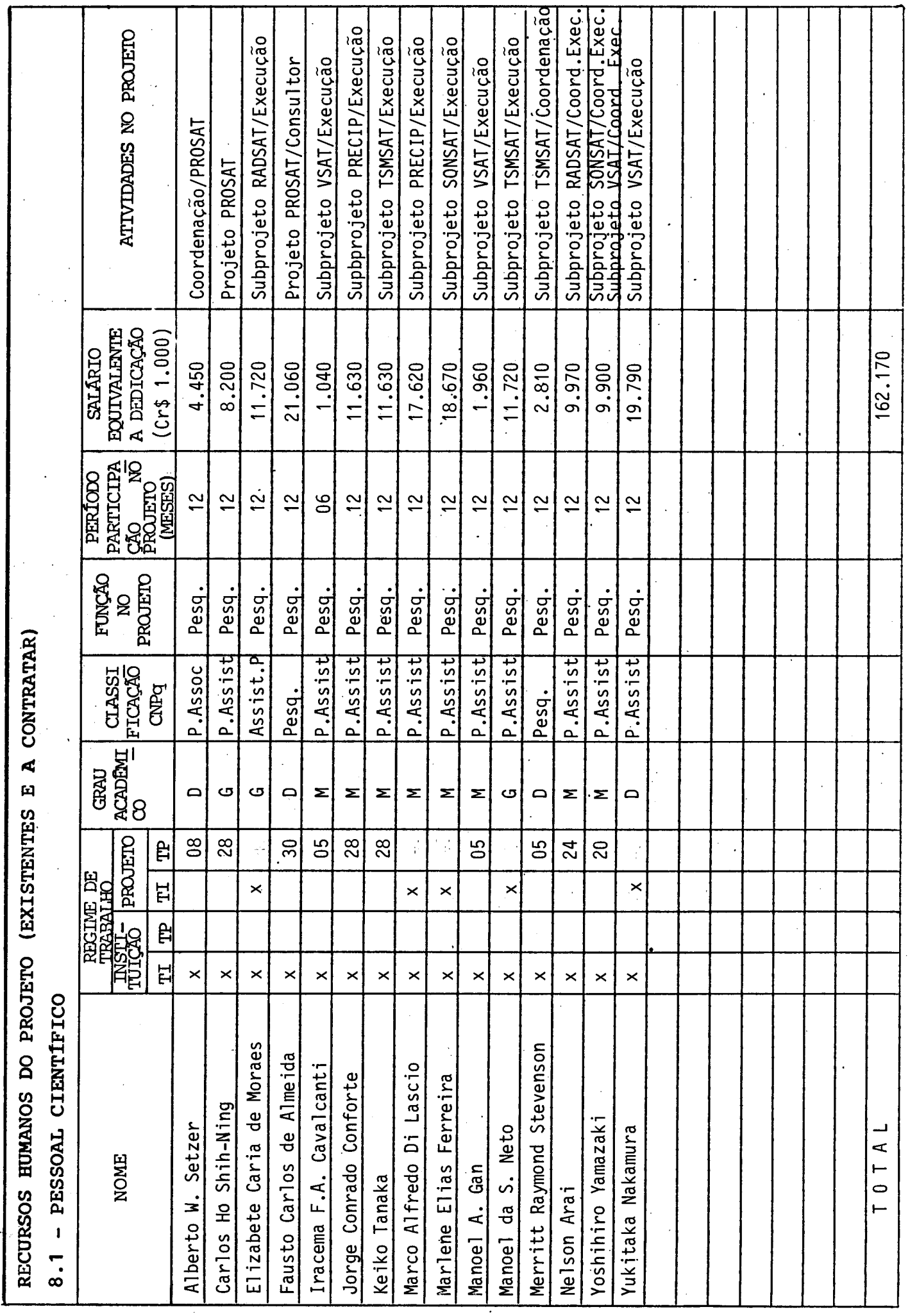

 $10$ 

INSTRUÇÕES NA PAGINA 13

RECURSOS HUMANOS DO PROJETO (EXISTENTES E A CONTRATAR) 8.2 FESSOAL TÉCNICO

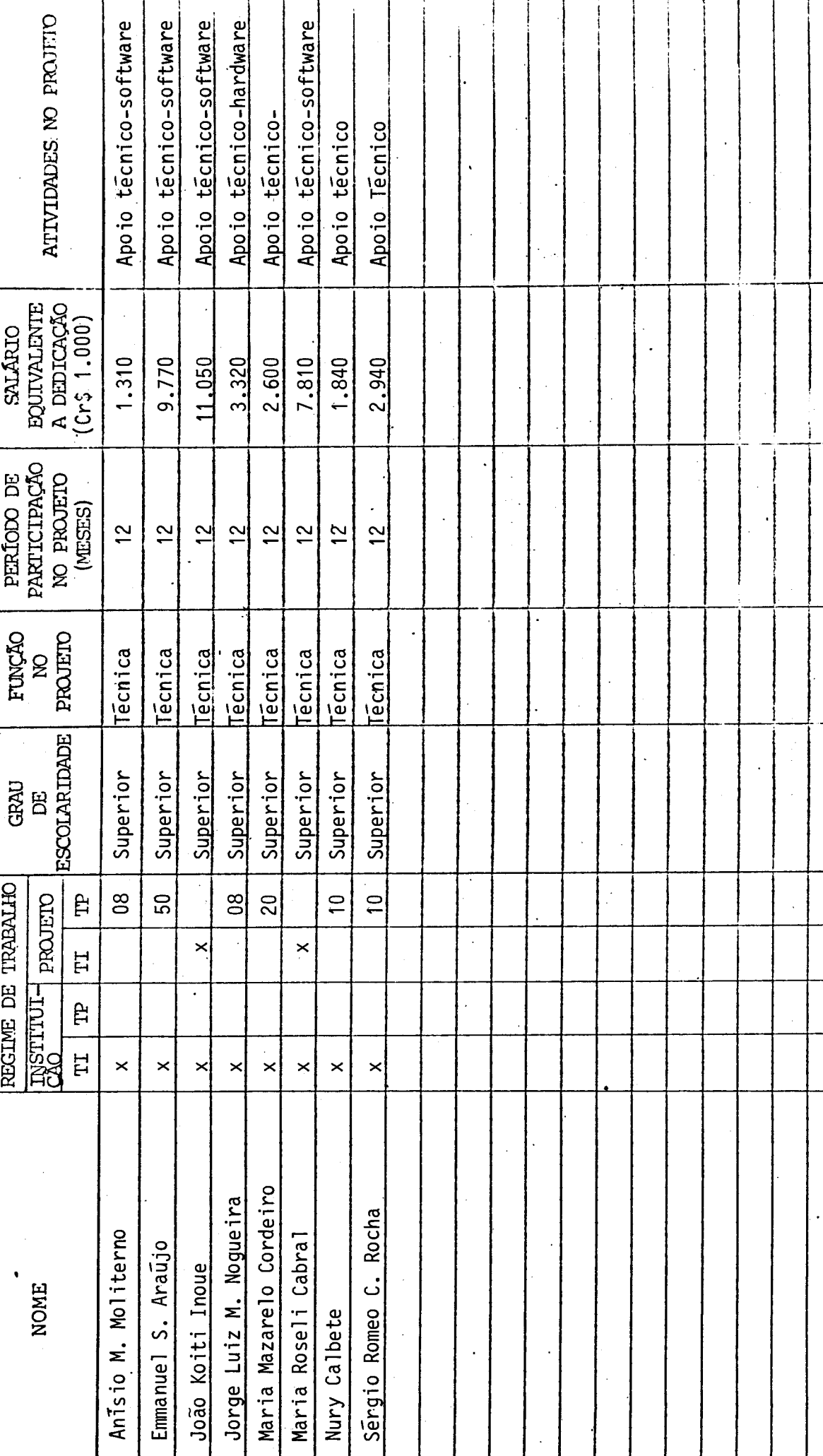

INSTRUÇÕES NA PÁGINA 13

¢ Ĥ  $\circ$  $\vdash$ 

40.640

 $11<sup>1</sup>$ 

RECURSOS HUMANOS DO PROJETO (EXISmessiones E A CONTRATAR)  $8.3$  - PESSOAL ADMINISTRATIVO

 $\ddot{\phantom{0}}$ 

 $\hat{\boldsymbol{\beta}}$ 

 $\hat{\boldsymbol{\beta}}$ 

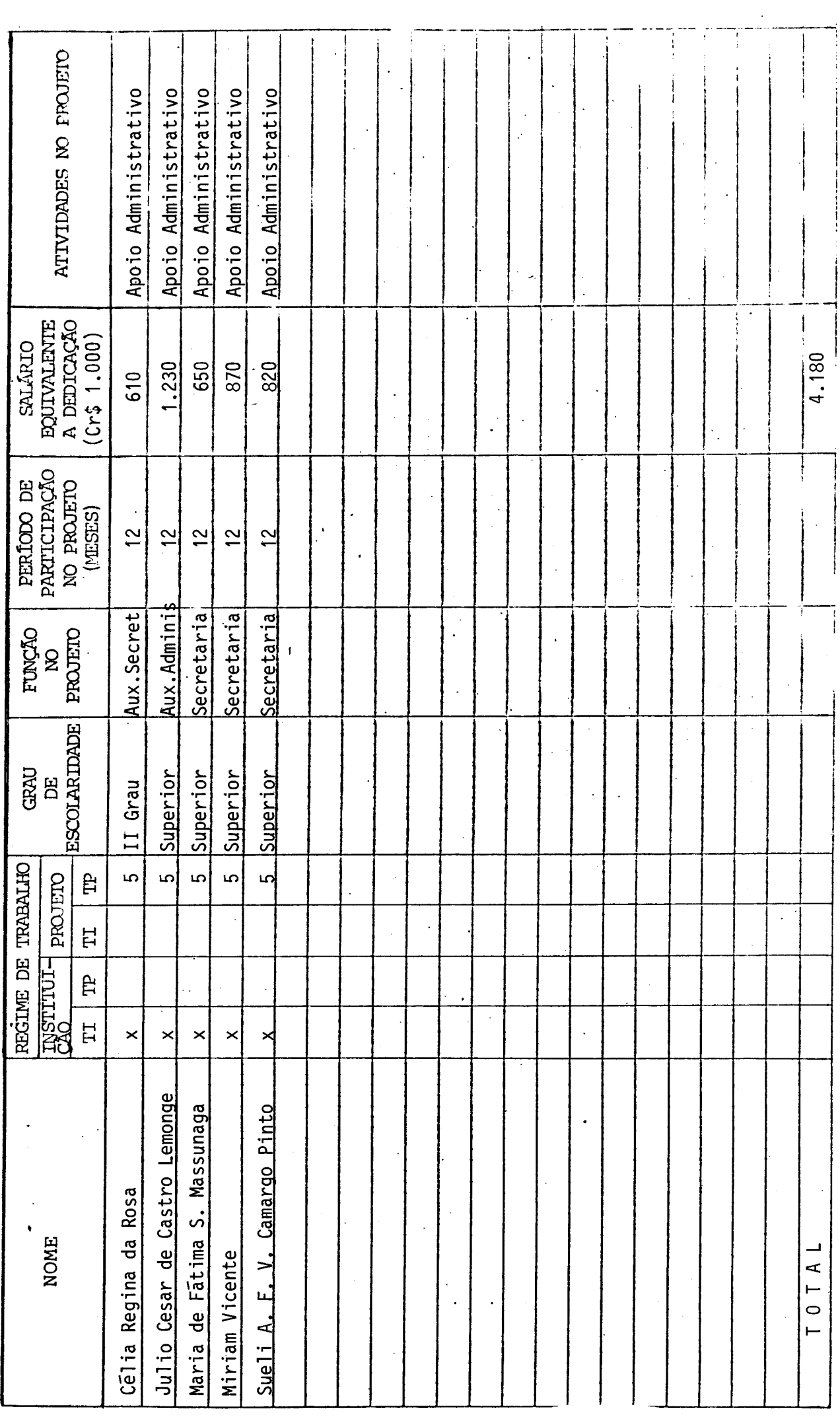

 $\ddot{\cdot}$ 

 $\overline{\phantom{a}}$ 

 $\ddot{\phantom{a}}$ 

TNSTRUCOES NA PAGINA 13

## EQUIPAMENTOS EXISTENTES PARA UTILIZAÇÃO NO PROJETO

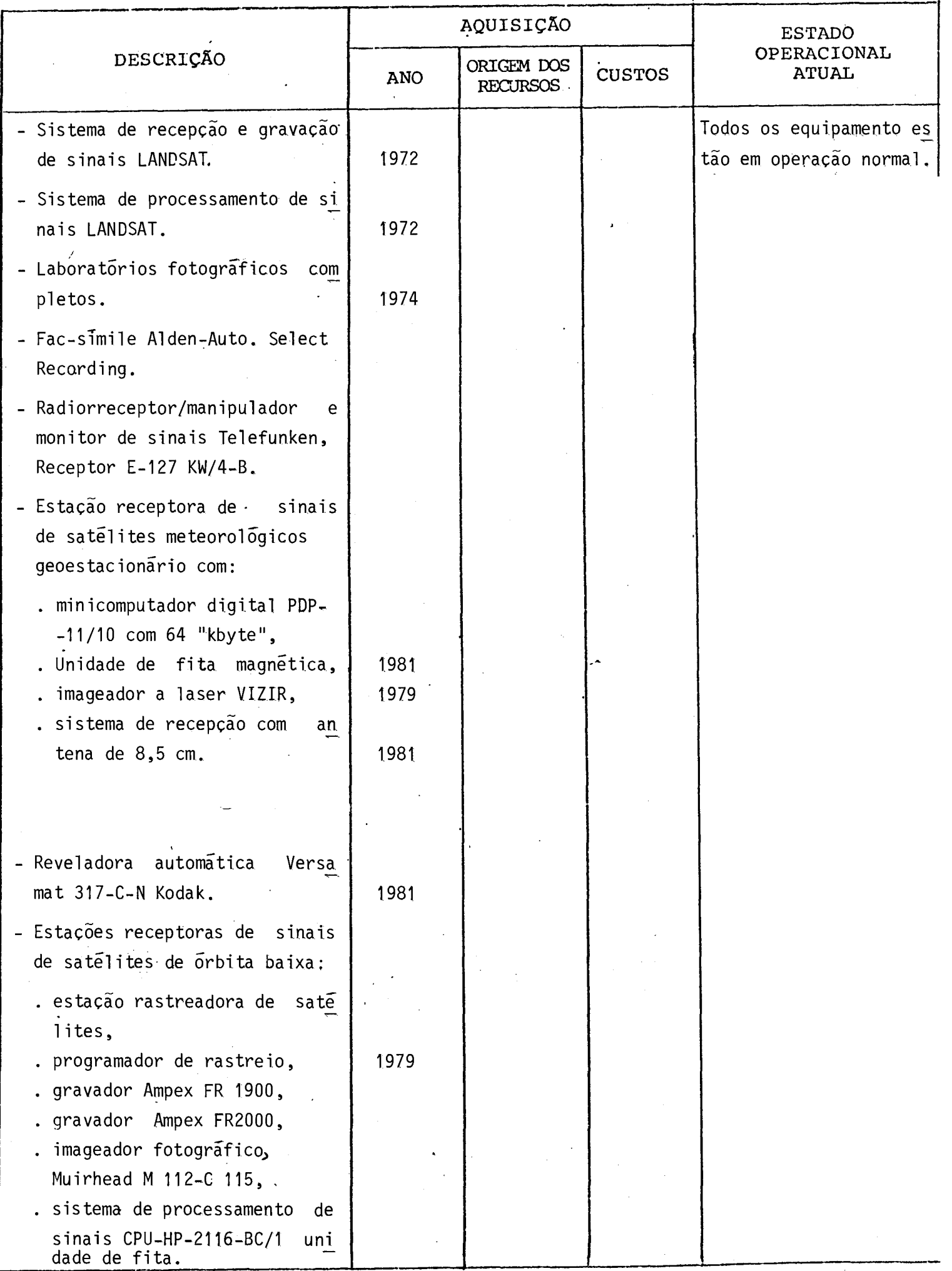

## EQUIPAMENTOS EXISTENTES PARA UTILIZAÇÃO NO PROJETO

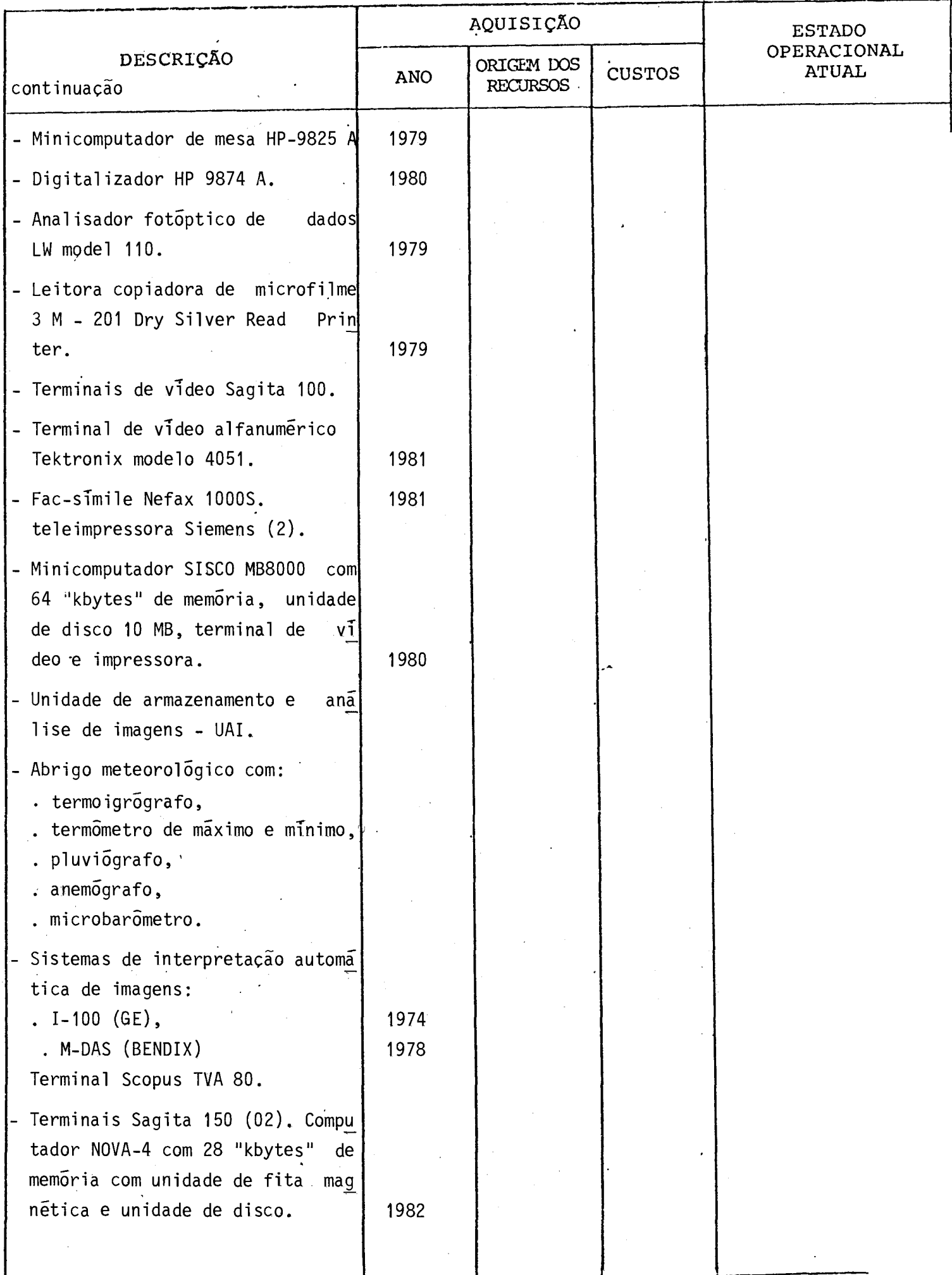

# EQUIPAMENTOS EXISTENTES PARA UTILIZAÇÃO NO PROJETO

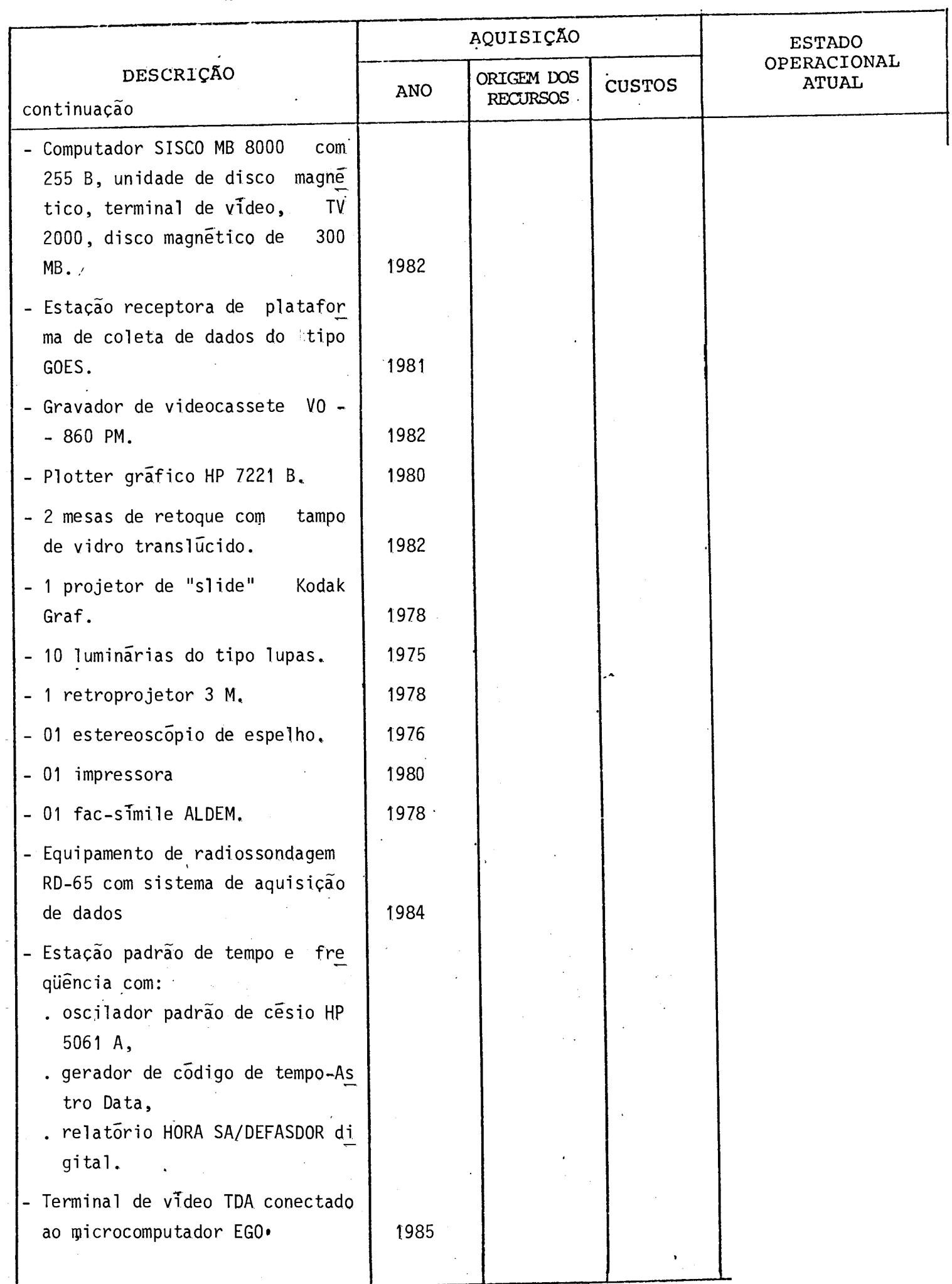

### CONSIDERAÇOES SOBRE O ORÇAMENTO APRESENTADO

Os quadros que se seguem apresentam o orçamento do proje to e os recursos que são solicitados ao FNDCT. Porém, para melhor en tender o orçamento apresentado, são feitas, a seguir, algumas conside rações a respeito:

- Alterações foram feitas nos formulários originais visando a sim plificar a apresentação sem, no entanto, acarretar prejuizo nas informações solicitadas. No formulário "Recursos Humanos do Pro jeto", adicinou-se uma coluna em que consta o salário mensal equivalente ao tempo dedicado ao projeto durante o periodo con siderado.
- O formulário "Composição de Salírios" foi preenchido de maneira simplificada, uma vez que as informações foram fornecidas ante riormente no formulário "Recursos Humanos do Projeto". Os cálcu los, divididos em duas partes, apresentam as despesas no perío do, com base nos salírios previstos para janeiro de 1986 e um adicional proporcional ao periodo que contempla a transformação de 14 salírios em 12 mensalidades e um reajuste (dissidio) esti mado de 60% em julho de 1986.
- A contrapartida explícita oferecida pelo INPE refere-se, basica mente, ao pagamento das despesas (salários e obrigações patro nais) com pessoal contratado pela CLT.
- A contrapartida implícita, que também deve ser levada em conta, representa de 40% a 60% das despesas com pessoal e é constitui da das facilidades de apoio técnico e administrativo do INPE utilizadas na execução do projeto.
- Finalmente, vale mencionar que os orçamentos apresentados estão a preços médios previstos para 1986.

### ORÇAMENTO POR FONTES DE FINANCIAMENTO

 $\mathbb{R}^2$ 

Período do Projeto de Jan/1986 a Dez/1986

 $(Em Cr$ mil)$ 

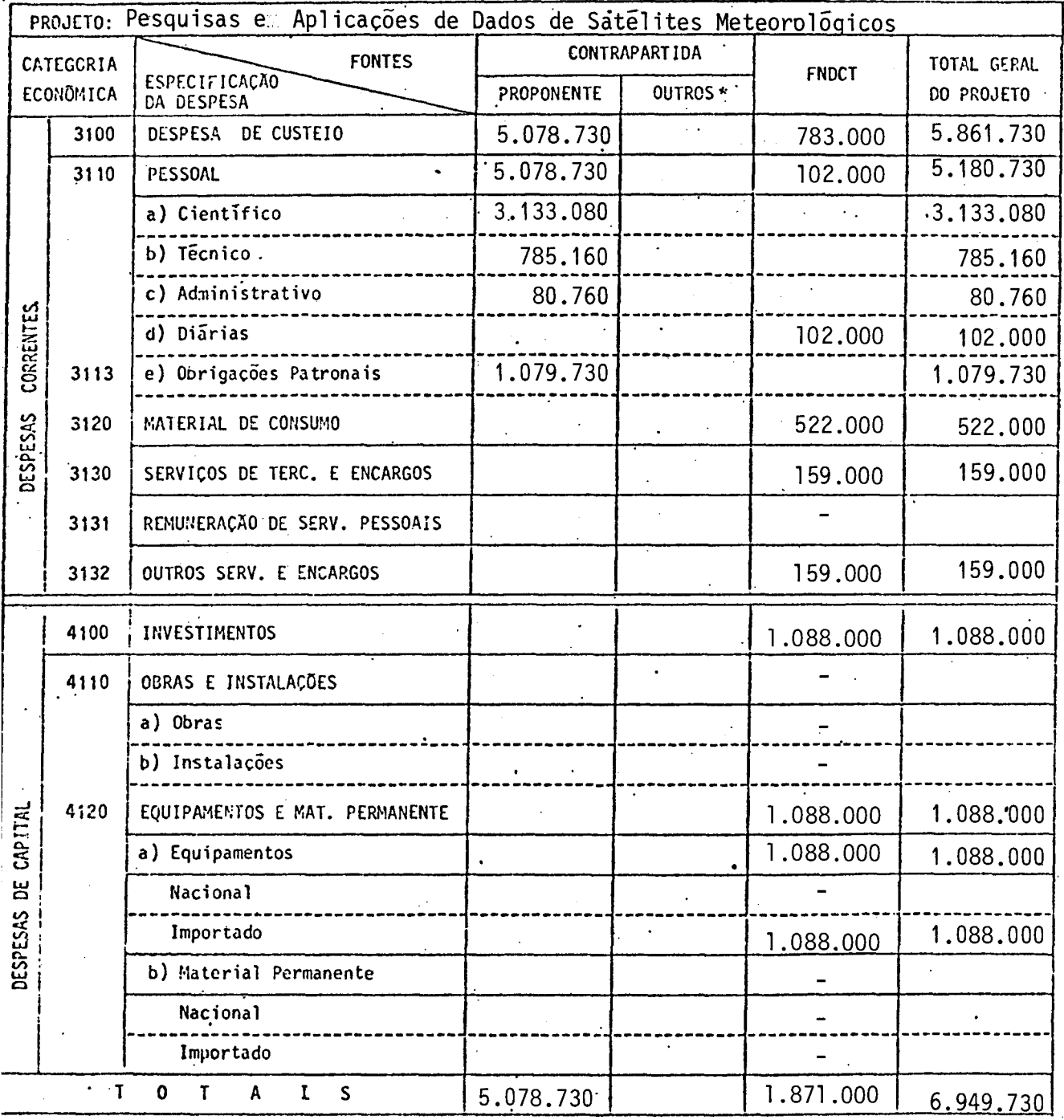

\* Discriminar por Fonte Financiadora - Preencher um formulario por subprojeto<br>quando for o caso, alem do consolidado.

 $\bar{z}$ 

Mês de Referência:

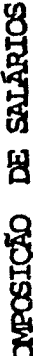

EXERCÍCIO 1986

COMPOSIÇÃO DE SALÁRIOS<br>A - PESSOAL C I E N T Í F I C O TOTAL DE MESES DE PROJETO NO EXERCÍCIO  $1^2$ 

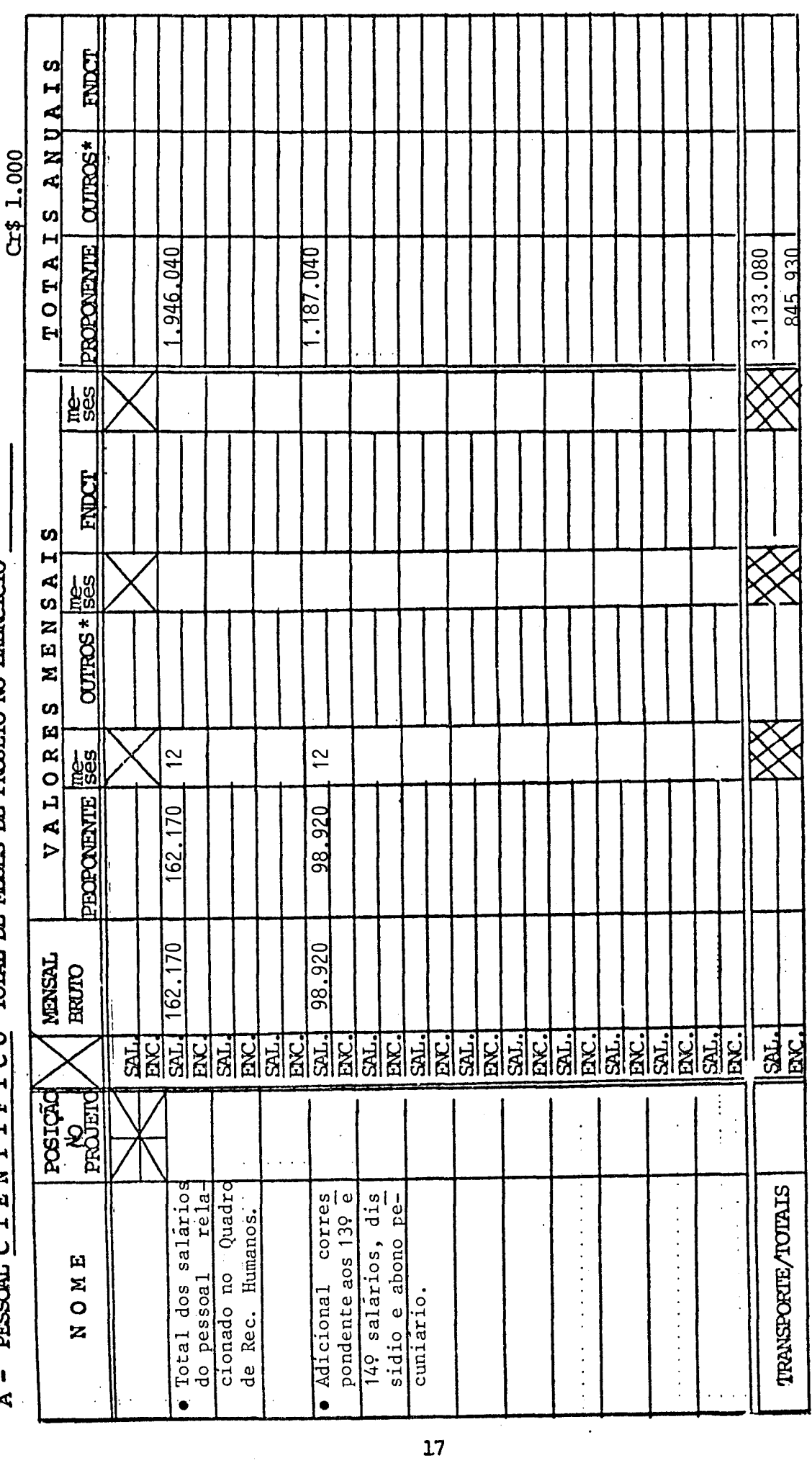

INSTRUÇÕES NO VERSO

3100 - DESPESAS DE CUSTEIO  $3110 - PESSOAL$ 

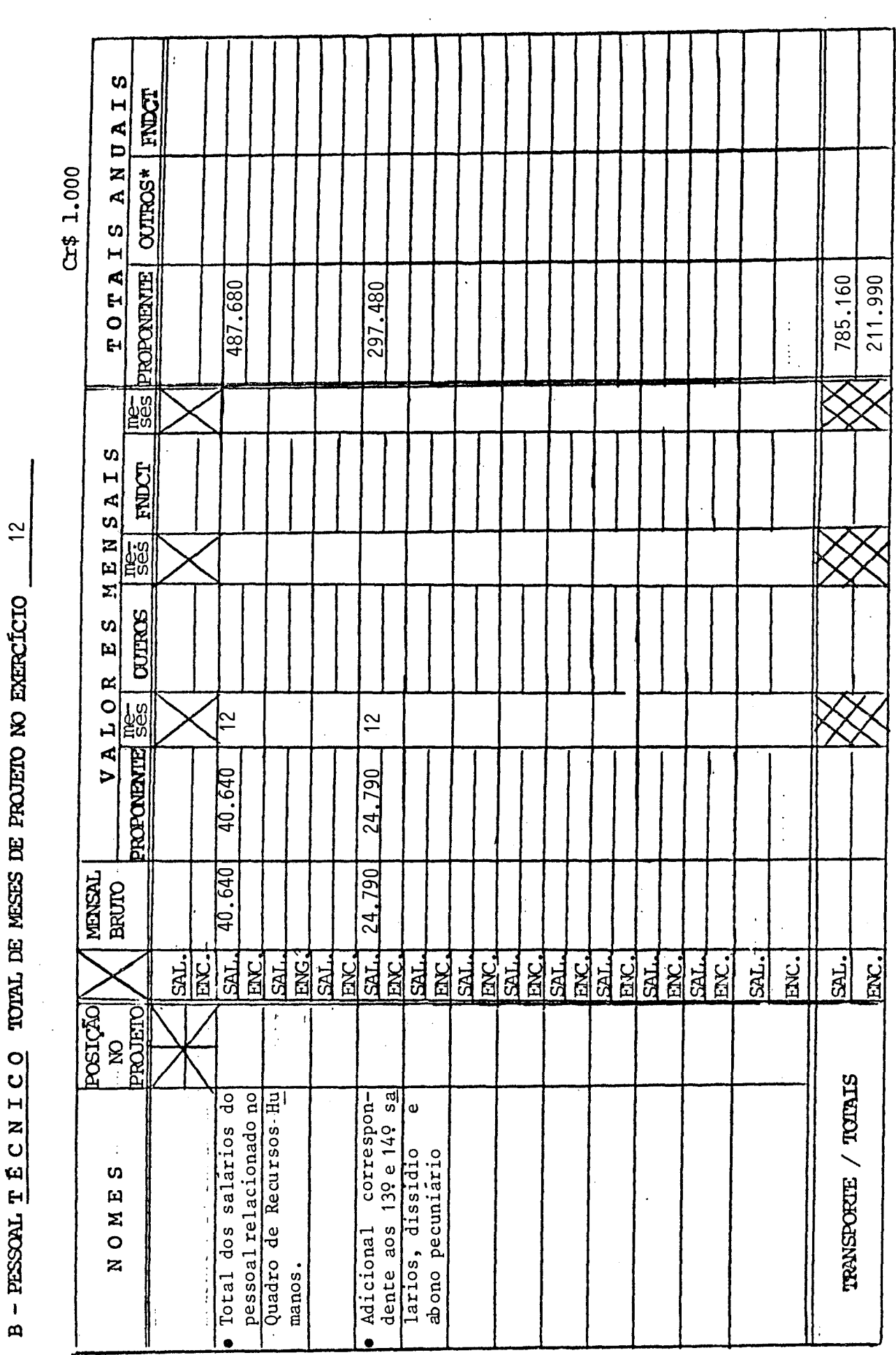

EXERCICIO 1986

Ń  $\overline{\phantom{a}}$  $\mathbf{c}$  $\begin{array}{c} \n\text{F} \\
\text{F} \\
\text{F}\n\end{array}$ **THATCOON** 

CONSCRIÇÃO DE SALÁRIOS

INSTRUÇÕES NO VERSO

EXERCÍCIO $\frac{1}{2}$ 1986

CONNECTION DE SALARIOS

C - PESCRL ADMINISTRATIVO TOTAL DE MESES DE PROJETO NO EXERCÍCIO 12

 $\ddot{\phantom{0}}$ 

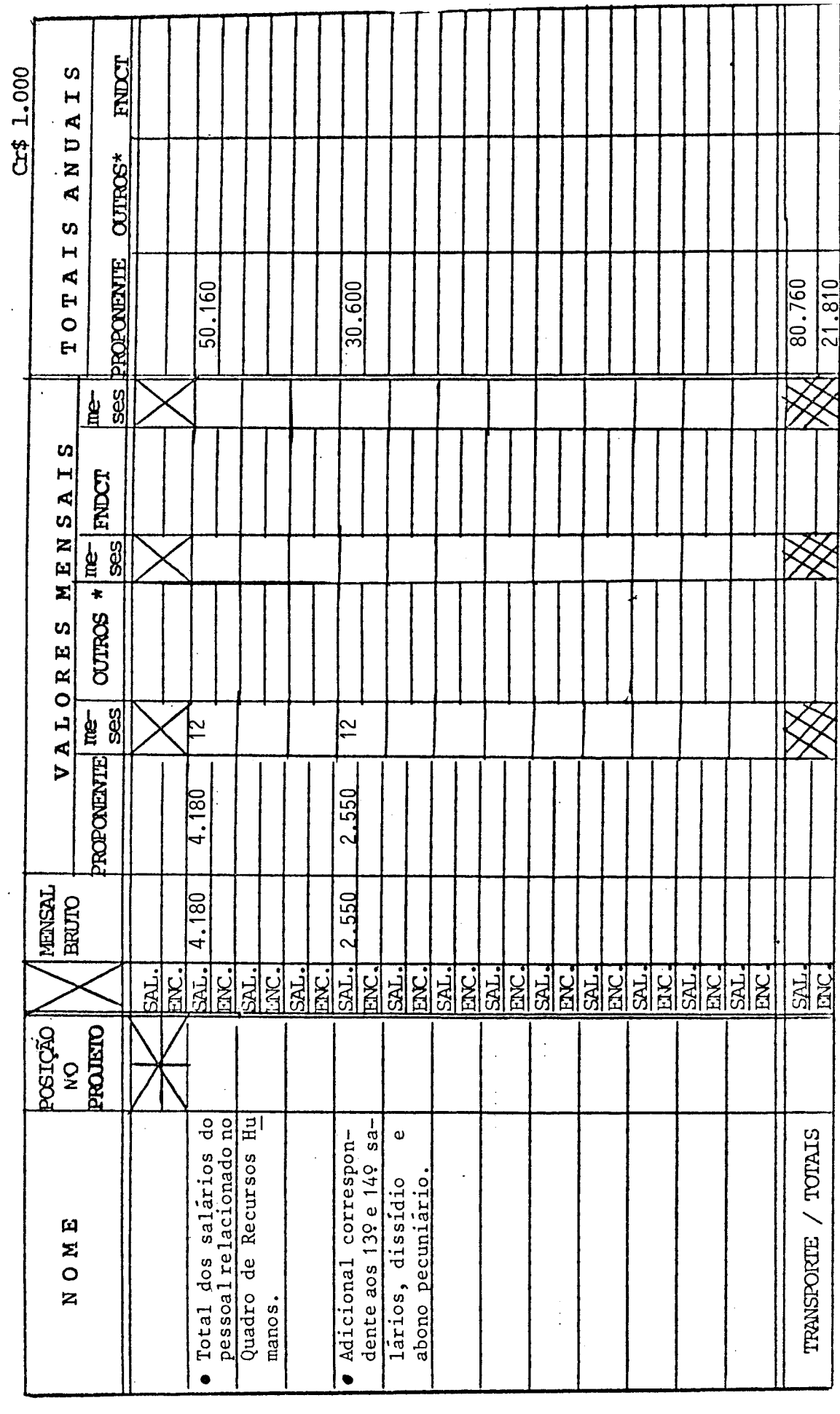

INSTRUÇÕES NO VERSO

3.110 d) DIARIAS

 $\overline{\phantom{a}}$ 

EXERCICIO 1986

 $\ddot{\phantom{0}}$ 

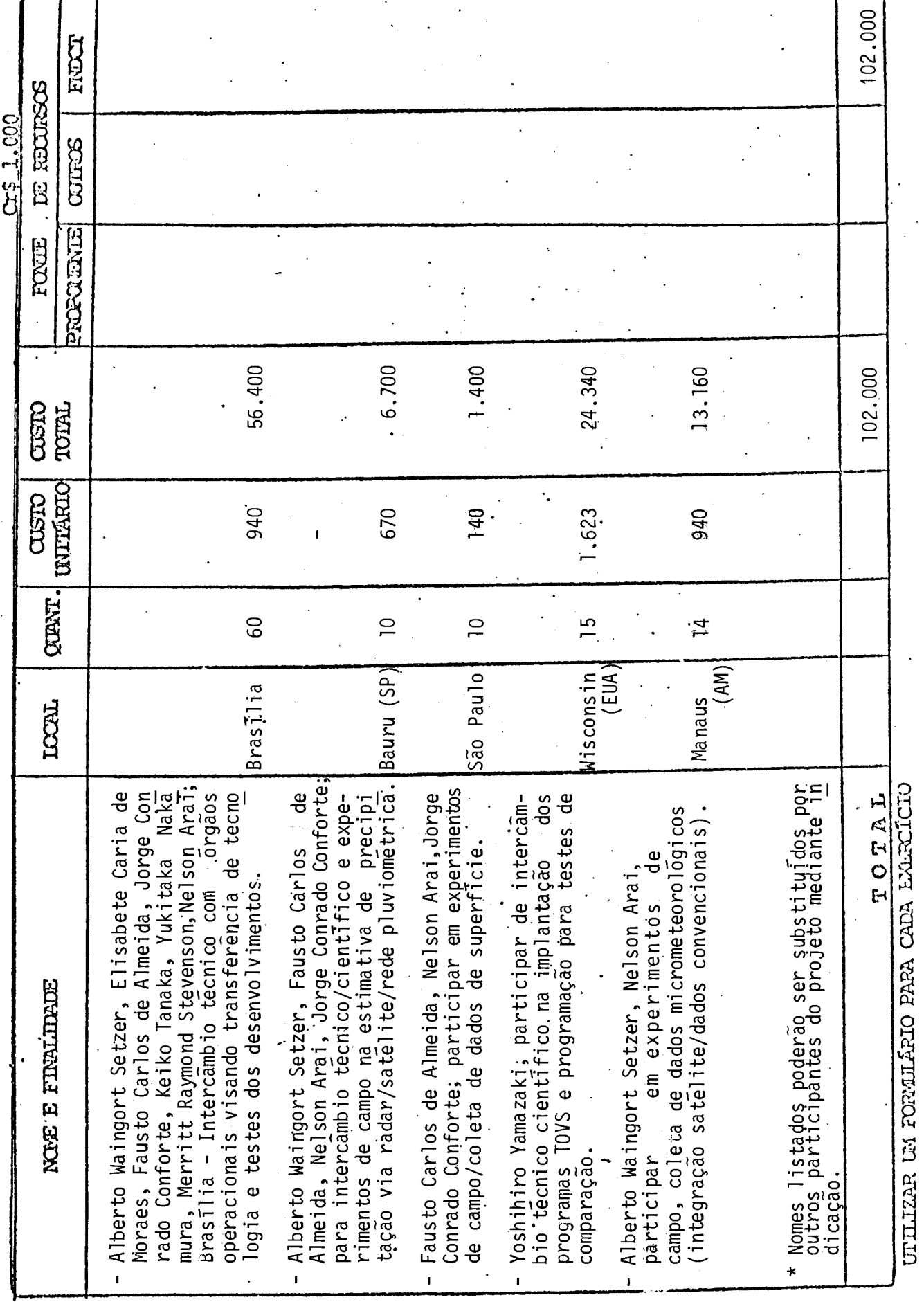

20

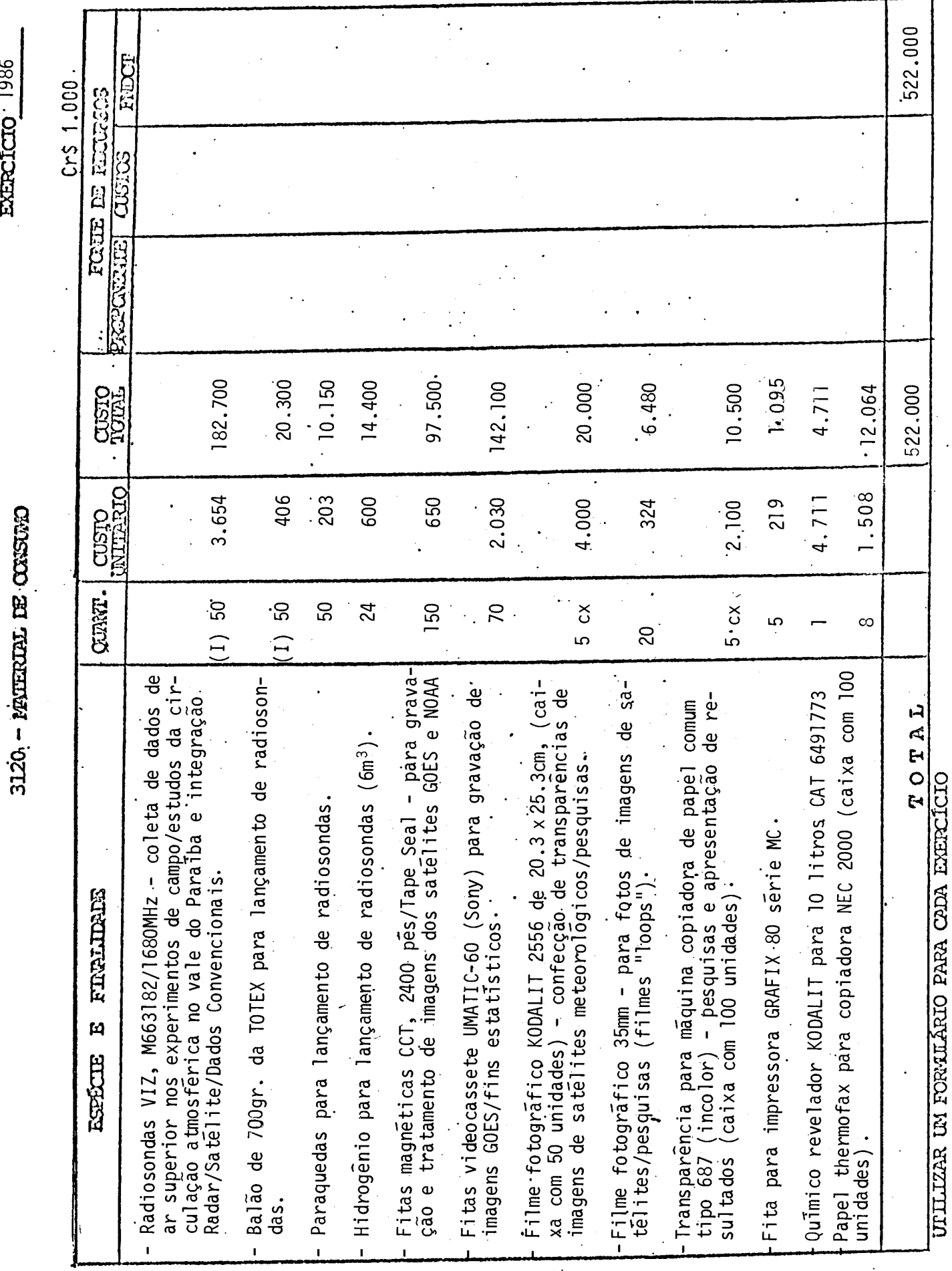

EXERCÍCIO 1986

 $21$ 

 $\ddot{\phantom{0}}$ 

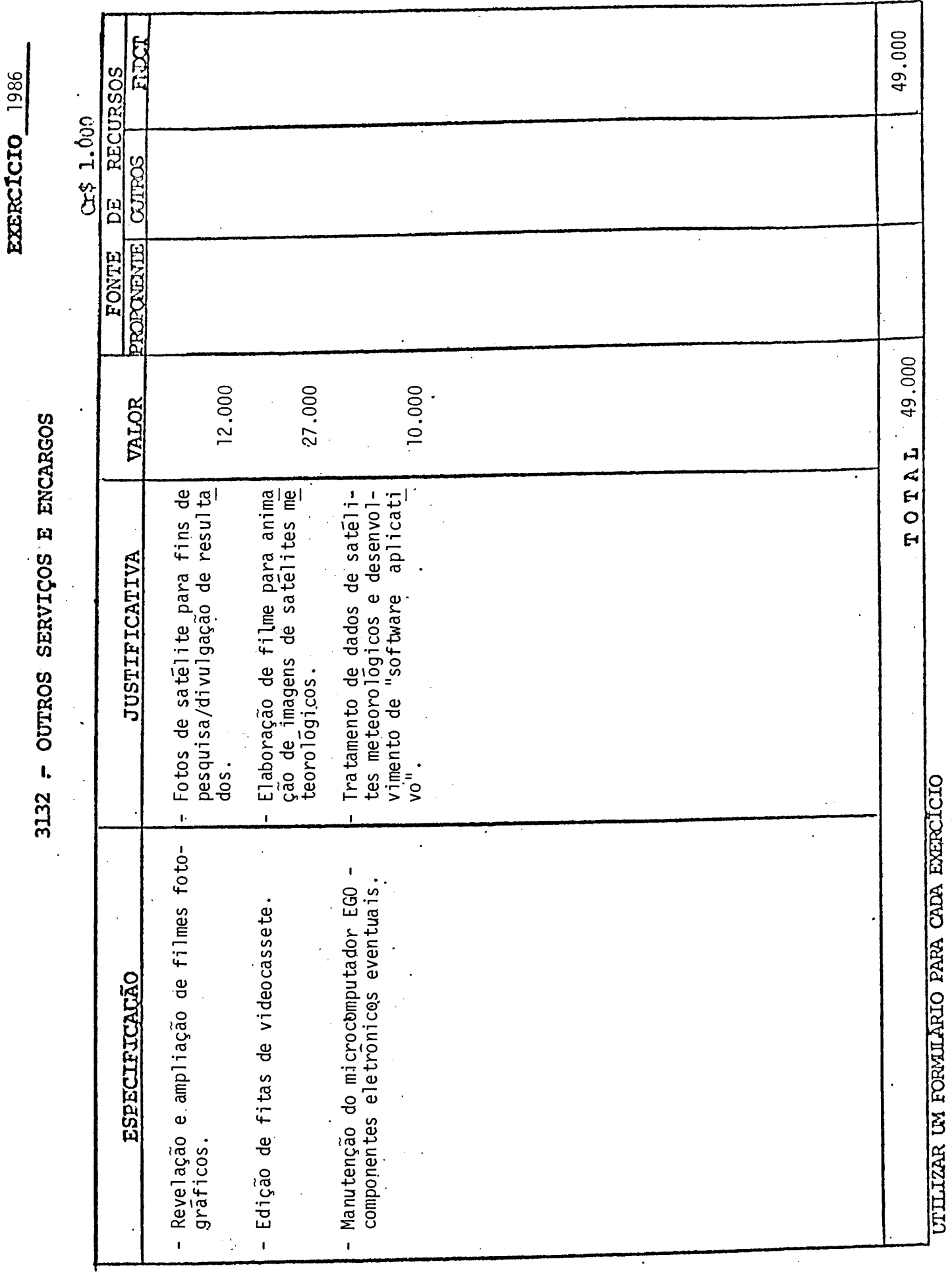

l,

 $\hat{\mathcal{A}}$ 

23

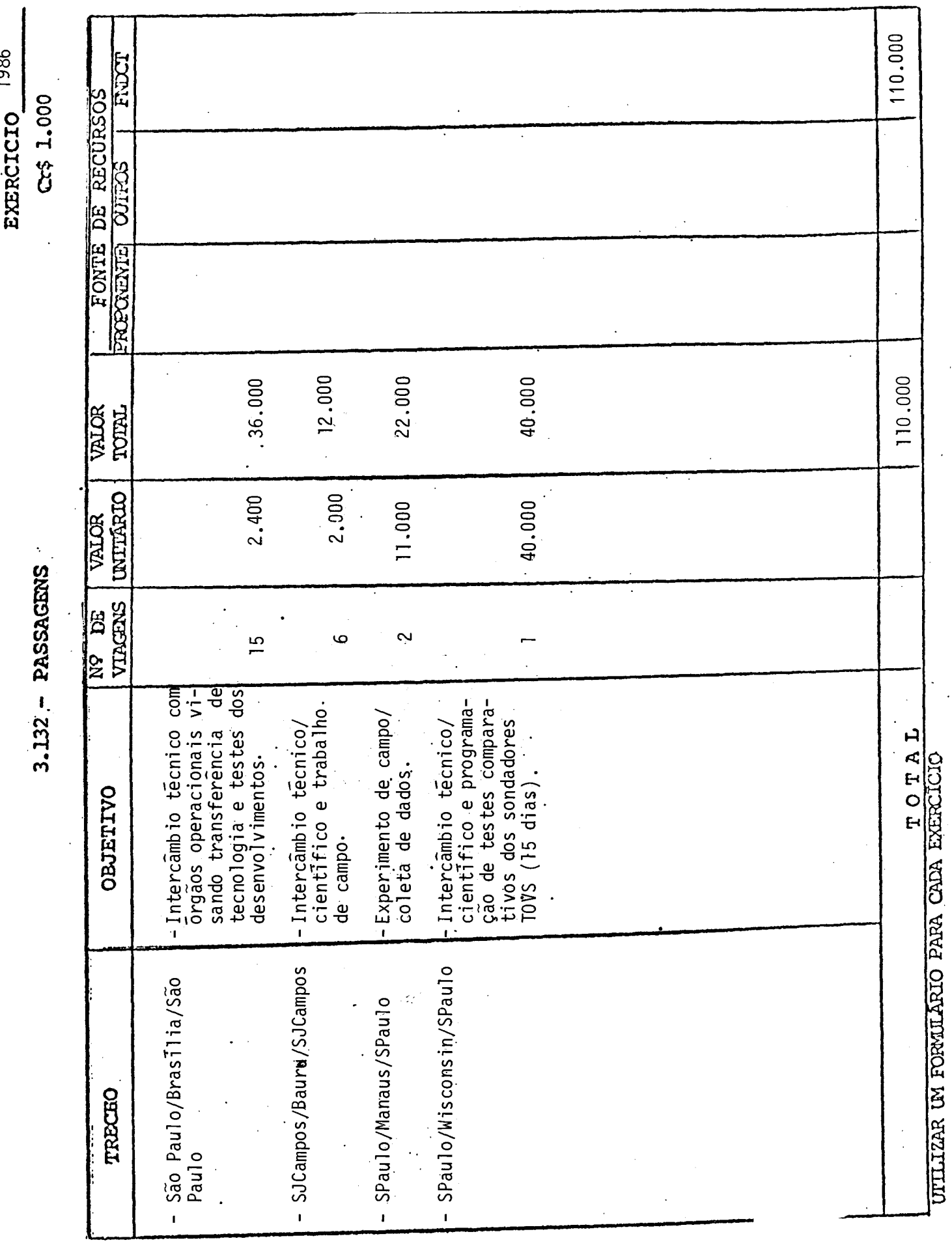

 $\hat{\mathcal{E}}$ 

 $\frac{24}{1}$ 

 $\overline{\phantom{a}}$ 

1026

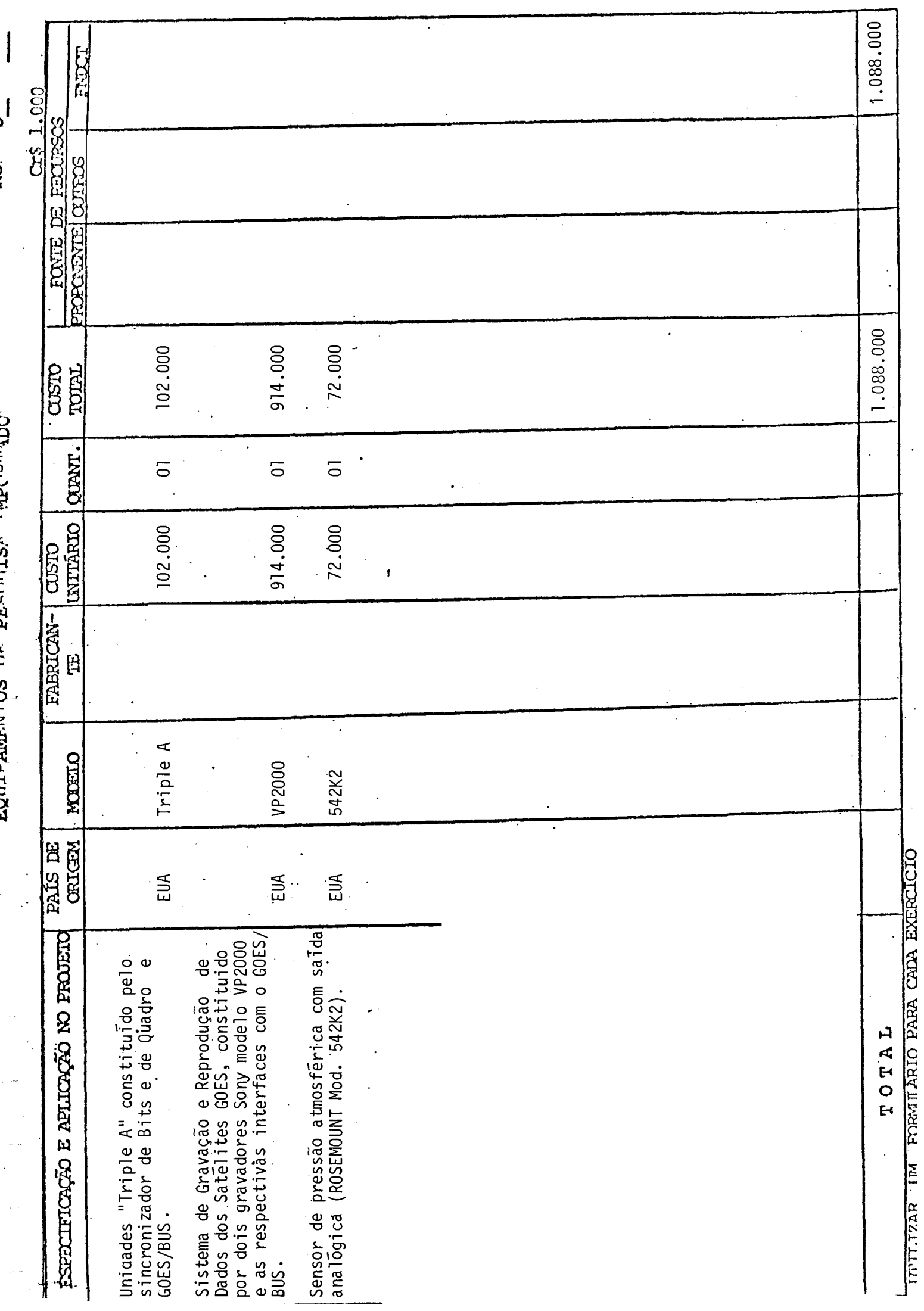

 $\ddot{\phantom{0}}$ 

 $\ddot{\phantom{0}}$ 

**FOUTPAMENTOS DE PESONIES TMPOPENDE** 

**FIXFRCTOTO** 100C

 $\frac{1}{2}$  ,

 $(Cr$ 1.000)$ 

CRONOGRAMA DE DESEMBOLSO - FNDCT

783.000 102.000 102.000 522.000 159.000 159.000 1,088.000 .088.000 1.088.000 1.088.000 1.871.000 TOTAL<br>GERAL 11.070 25.140 1.070 14.070 14.070 25.140 49 TRIM 39 TRIM 33.880 65.780 33.880 24.900 65.780 124.560 124.560 l. 1986 EXERCÍCIO 378.660 44.840 44.840 265.410 68.410 68.410 29 TRIM 378.660  $\mathbf{i}$  $1.088.000 -$ 12.210  $12.210$  $10.740$  $10.740$ 19 TRIM 231.690 254.640 1.088.000 1.088.000 1.088.000 1.342.640  $\mathbf{I}$ EQUIPAMENTOS E MAT. PERMANENTE SERV. DE TERCEIROS E ENCARGOS REMUNERAÇÃO DE SERV. PESSOAIS OUTROS SERVIÇOS E ENCARGOS Material Permanente DESPESAS DE CUSTEIO (1) OBRIGAÇÕES PATRONAIS MATERIAL DE CONSUMO OBRAS E INSTALAÇÕES c) Administrativo **ITENS DE DISPÊNDIO** INVESTIMENTOS (2) Equipamentos . Importado Importado b) Instalações . Nacional . Nacional a) Científico ಸ Técnico d) Diárias  $\ddot{}$ a) Obras PESSOAL  $\Omega$ ನ  $\overline{\Omega}$ Ĥ A,  $\mathbf{H}$ 3100 3110 3113 3120 3130 3132 4100 4110 4120 3131  $\circ$  $\mathbf{H}$ DESBESSAS CORRENTES CAPITAL DE DESPESAS

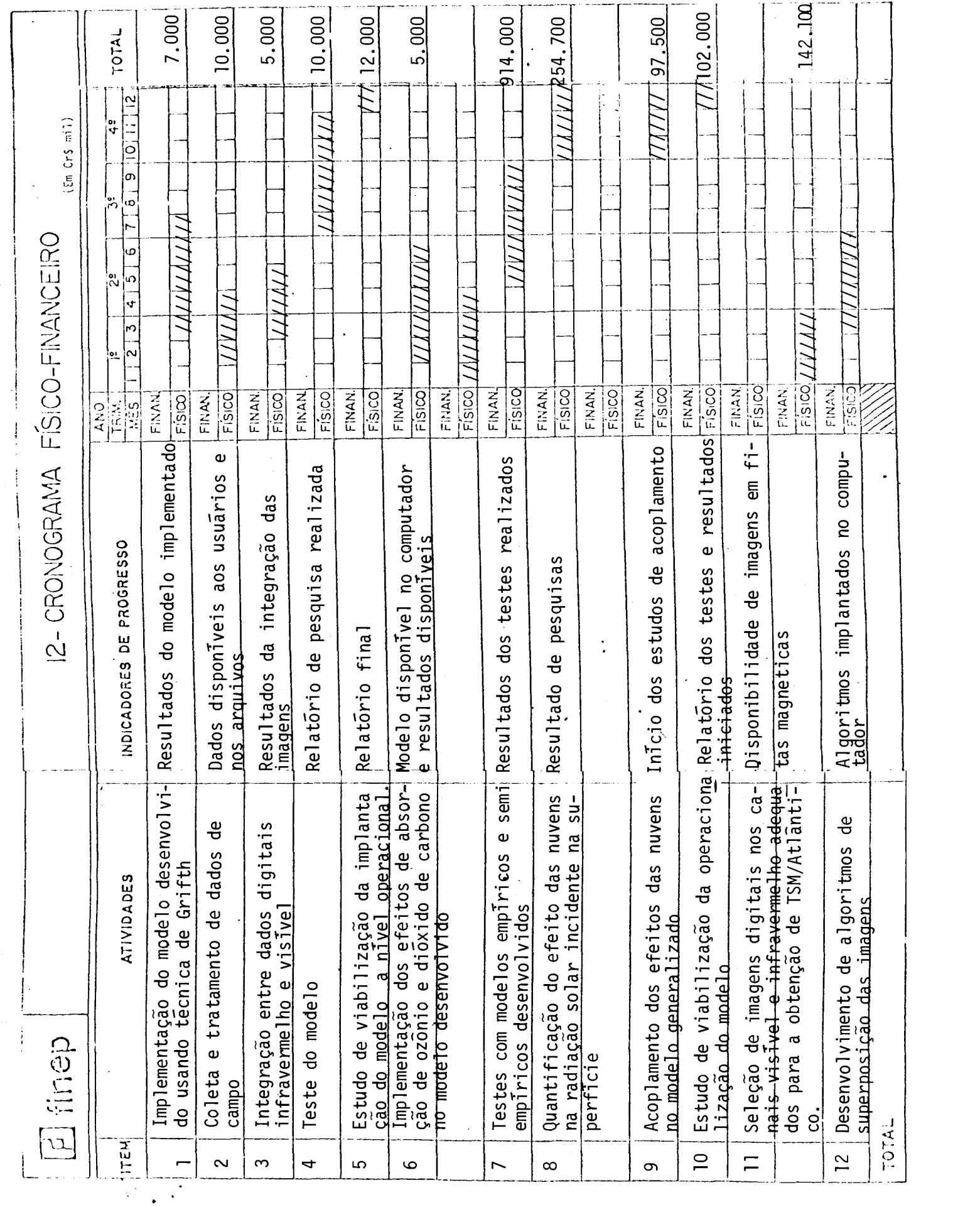

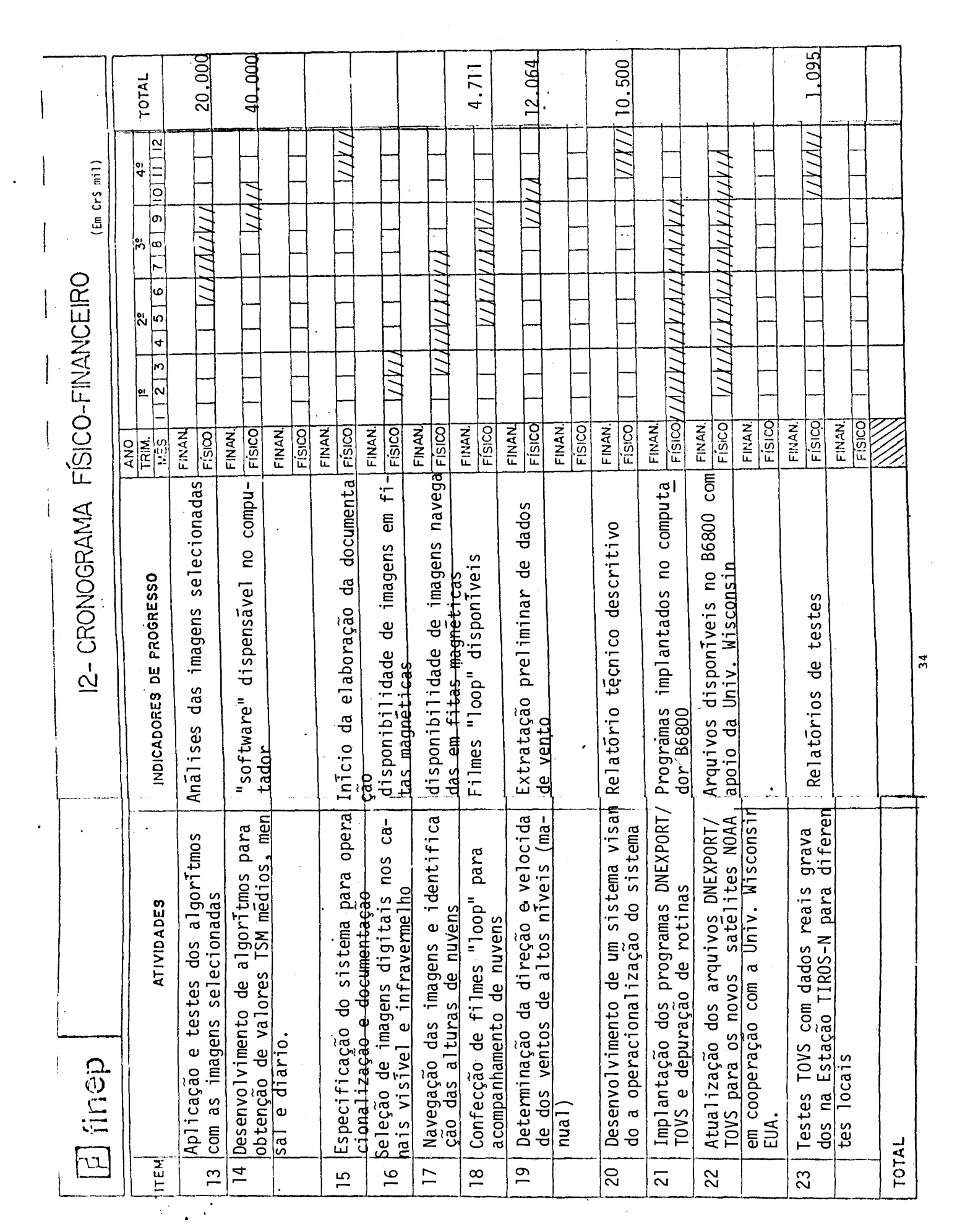

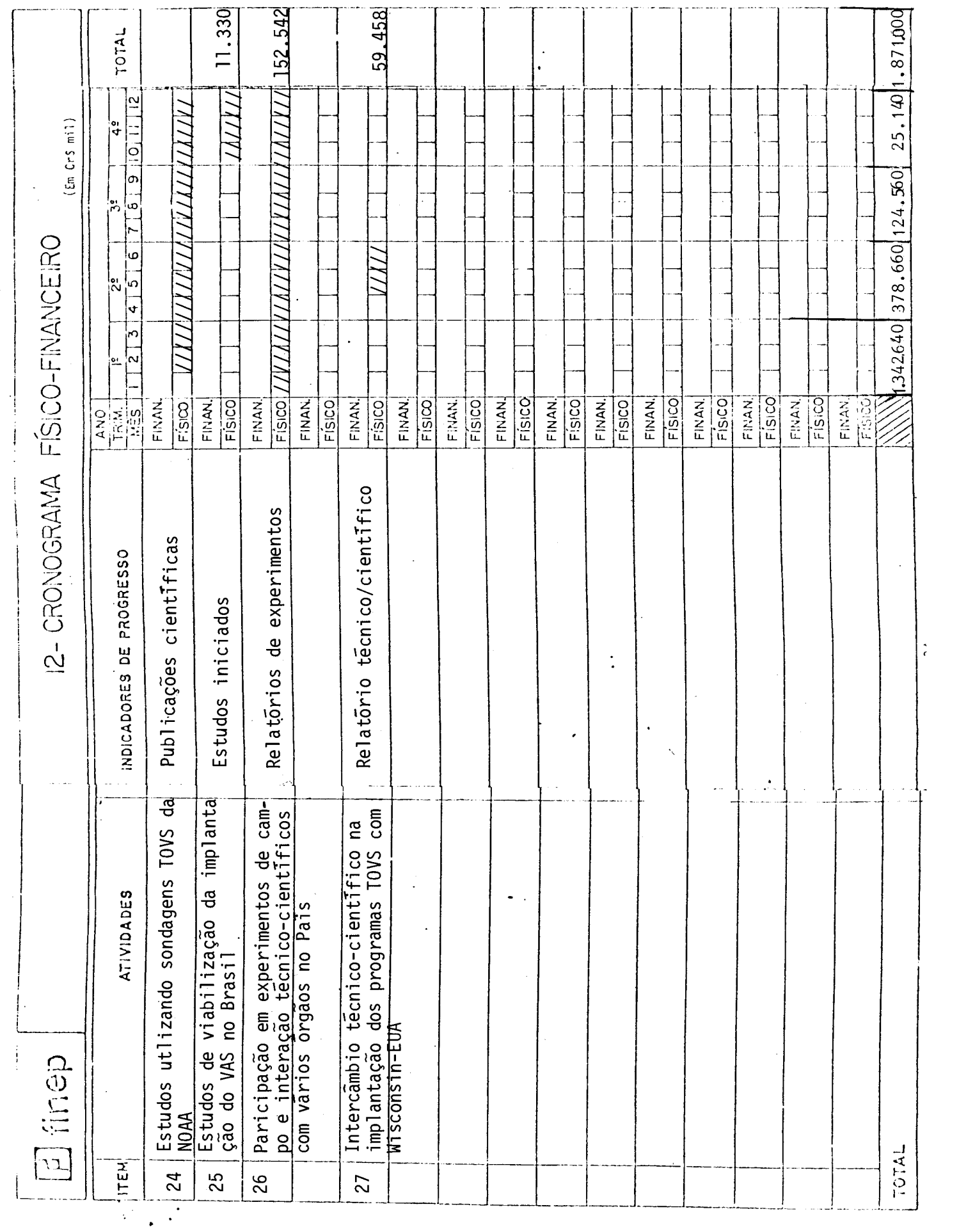

#### $8 -$  ASSINATURAS

O presente Projeto conta com a aprovação dos abaixos assina  $\bullet_1$  . dos, que se co-responsabilizam pela sua execução.

> São José dos Campos, 06 de janeiro de 1986 Local e Data

W. SETZER

Coordenador do Projeto

Bv MARCO ANTONIOR RAUPP<br>Diretor da Unidade Executora

MEMBROS DO CONSELHO DIRETOR DA UNIDADE EXECUIORA  $\ddot{\ddot{}}$